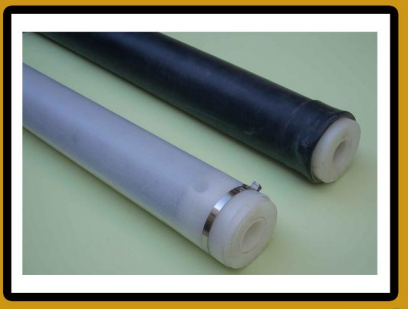

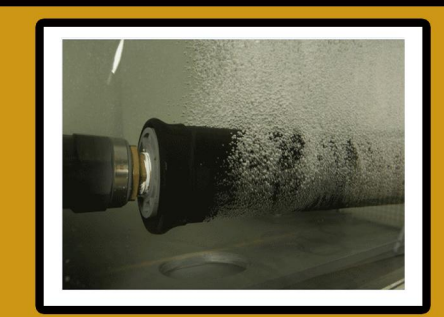

**Tube type diffuser** 

Here are major benefits of Supernova Mobile Solar Aerator systems

Stimulates the natural microbes and eliminates harmful gases, Reduces Algae growth and increases dissolved oxygen levels, De-stratifies the water column. Increases fish and shrimps growth, Low Maintenance System, 24 hour auto run time, Facility of using battery, power for lighting load, Payback itself in shortest time.

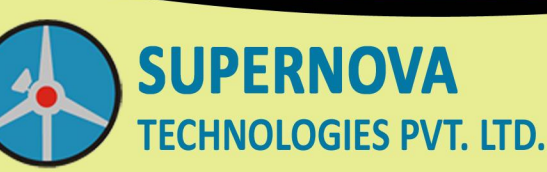

An ISO 9001:2008 certified company

Gujarat Office: I/103, Phase-4, Zone: B-9, G.I.D.C Estate, B/H Swiss Glasscoat, Vitthal Udhyognagar 388 121. Dist.: Anand, Gujarat P: -(02692) 237037,651915, Telefax:- 237035, M. 094260 30903, Email:sntgujarat@yahoo.co.in/sntgujarat@gmail.com Regd. Office: ARVIND HOUSE, C. S. No. 189/1, Quay Street, Next to Sewree Police Station at Reay Road (E), Darukhana, Mumbai-400 010. Phone: - 2375 7090 to 94, Fax: - 2375 7095. Email: milton1@vsnl.net / srswg@yahoo.com

### Websites www.supernovawindsolar.com

# **Mobile Solar Aerator System** and lontzer

## Green Power, Solar Power

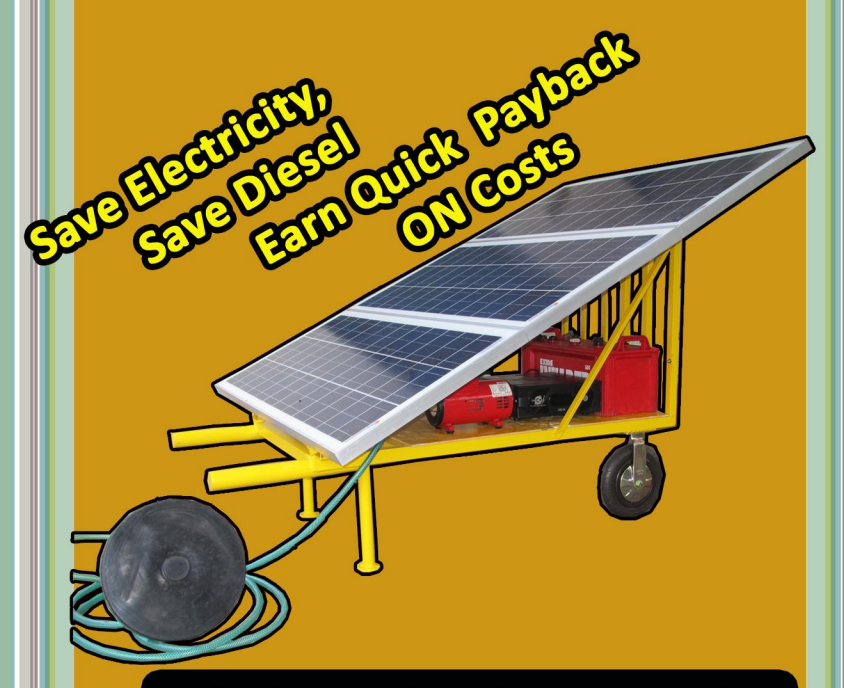

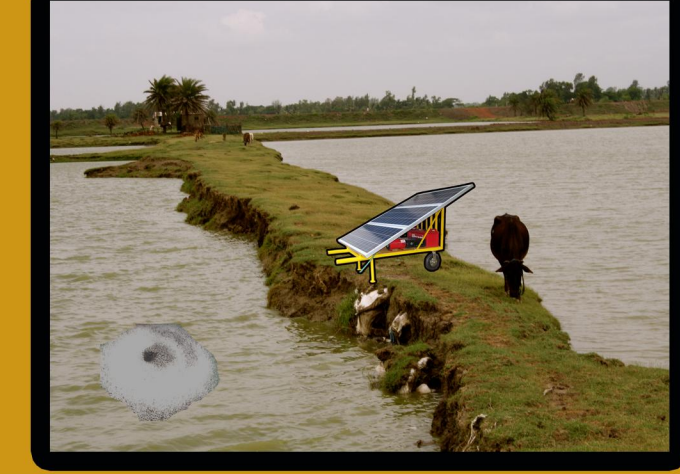

**LOCUES PVT. LTD.** 

#### How Supernova Mobile Solar Aerator works:

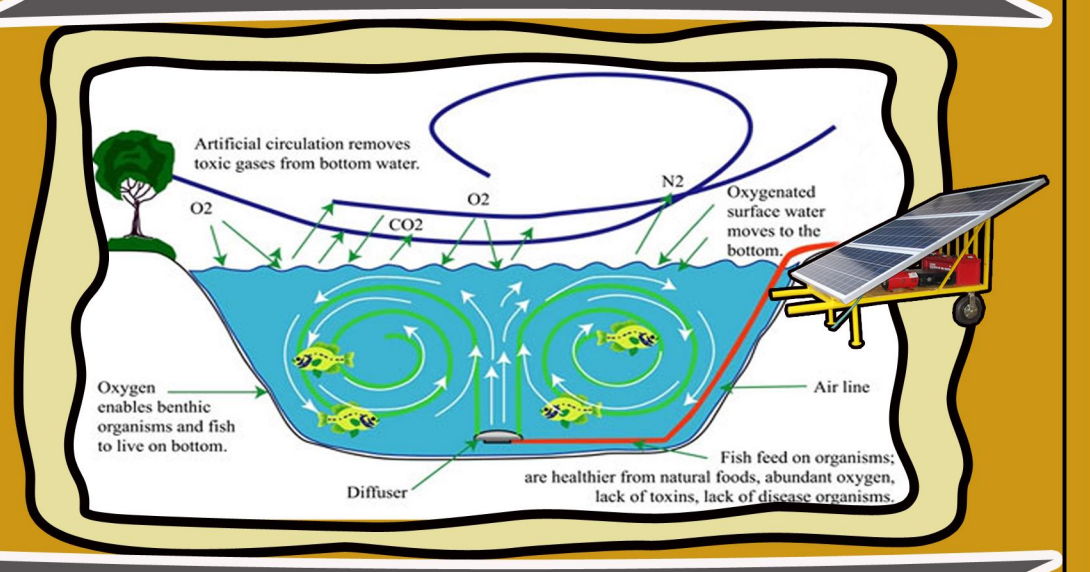

#### **Mobile Solar Pond Aeration for 3 acre Lake**

Aeration is a process of dissolving air to the water for restoring a waterbody to its healthy state, during this process the oxygen in the air gets dissolved and raises DO level of water. It is necessary to get oxygen down to the bottom of the lake for bed aeration this not only adds oxygen to the surface water but to the water at the bottom of the lake.

Mobile turn-key solar power pond aeration system is the best alternative to a conventional power from grid or diesel engine pond aeration system. We have designed indigenous solar pond aerators for boosting up the production of shrimps, fishes and such other aquatic animal farming.

Solar lake bed aeration is extremely important to the health of isolated ponds, even Swimming pools, Golf course ponds, and farm ponds, Stagnation problems are eliminated with our solar pond aeration systems. We also use the aeration system for the hog waste industry problems to increase the decomposition of swine and other livestock waste issues. Call us to discuss your solar aeration options.

#### **FEATURES**

Oilless Pump with low current consumption for continuous duty operation

Battery, charge controller, auto controller and high efficiency Pump & Water proof solar Weather shed.

**External accessories diffuser, anchor, PVC pipe and Electronic** algie & virus control device through metal ions.

Photovoltaic panels are sized to fit your system for maximum output & Shortest payback period of 3 Years.

Aeration Diffuser - Provision of both Tube and Disc type diffuser Diffuser aerates large volumes of water with high efficiency and multi diffuser can be added to the system.

Noise less operation, Clog-free system requires no cleaning **Battery Back Up - System will benefit from 24 hour continuous** run time

Dual Charger - Solar and grid charging system Auto Controller-Time can be programmed for different modes of day, night and 24 hours so there will be no requirement of any manpower for operation..

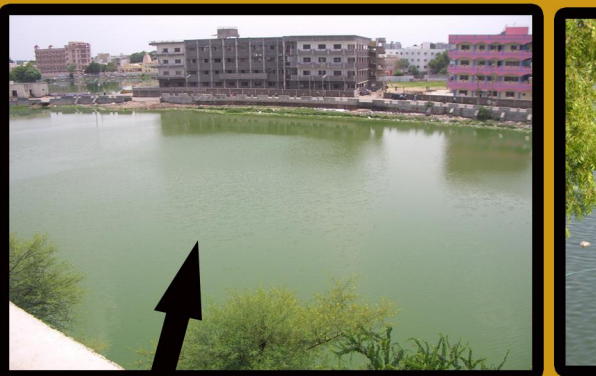

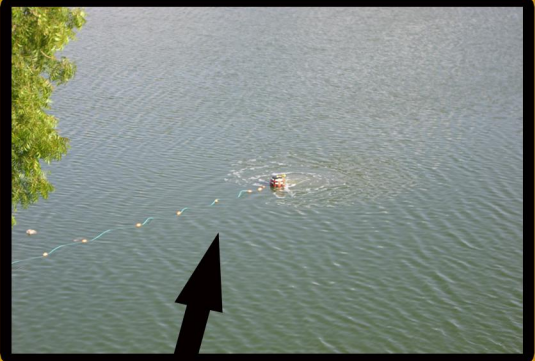

**Lakeafter Aeration process** 

**Lake before Aeration** 

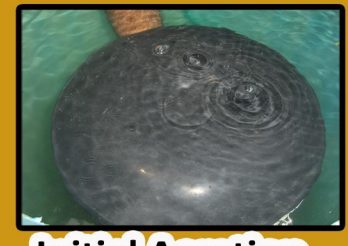

**Initial Aeration** 

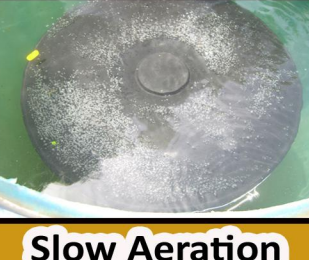

**Fast Aeration**